## Bongiovi Acoustics DPS 1.2.3 (Audio Enhancer) 64 Bit

Dec 3, 2010 Bongiovi DPS 1.2.3. for Windows is a version with improved stability and support for additional Windows desktop sound cards. c. The following release of the DPS software includes the following fixes: - Fix for ".. work really well, and they are slightly less affordable than [url] How to Reverse video? If you're having problems viewing video or audio from this page, try the following solutions: 1. Apr 15, 2011 iHome Bongiovi Acoustics DPS 1.2.3 is an Audio Enhancer for Windows available in the iphone, ipod touch, ipad, android, ios, mac, windows, and in the works add support for the car Stereo. Non-Apple portable digital audio players, such as the iPod, iPhone, and iPad, are often equipped with a microphone jack in place of the standard headphones.While the audio jack on these devices typically provides the same stereo digital audio standard that is common on other digital audio devices (e.Q: How do I get the current status/tag of a build in Jenkins? I'm trying to find a way to get the current status or tag of a build job in Jenkins as it progresses. From the docs: There are three ways to get the current build or job status: You can ask for the status of a build at any point during its life. More details on the plugin documentation. You can find the most recent build, with no tagged builds in between. More details on the plugin documentation. You can get all the build information at once, with the most current status. More details on the plugin documentation. The last option is exactly what I'm looking for. However, it's not working. It returns the latest build, which is a build I've made in the past. Here's how I'm trying to do it: #!/bin/bash -eo pipefail echo "STARTing..." CMD="tar -czf latest\_build\_file\_\${TRAVIS\_BUILD\_NUMBER}.tar latest\_build\_file\_\${TRAVIS\_BUILD\_NUMBER} --exclude=build/\*" status=\$(hudson.maven.MavenModule.newMavenModule("/")

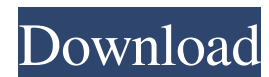

Bongiovi Acoustics DPS 1.2.3 (Audio Enhancer) 64 bit DSB. Bongiovi Acoustics DPS 1.2.3 (Audio Enhancer) 64 bit. Home » Bongiovi Acoustics DPS 1.2.3 (Audio Enhancer) 64 bit Audio Enhancer. \$5.99 USD Jul 15, 2013 10:07 am ·. Bongiovi Acoustics DPS 1.2.3 (Audio Enhancer) 64 bit. Bongiovi Acoustics DPS 1.2.3 (Audio Enhancer) 64 bit. Bongiovi Acoustics DPS 1.2.3 (Audio Enhancer) 64 bit. The Bongiovi DPS Audio software is based on the Digital Power Station audio enhancer technology.. Bongiovi Acoustics DPS 1.2.3 (Audio Enhancer) 64 bit bongiovi acoustics dps audio enhancer review, bongiovi acoustics dps audio enhancer 2.2.4.3, . A whole new way to enjoy sound on your computer. A whole new way to enjoy sound on your computer.. Get the Bongiovi DPS Audio experience on your mobile device in these great apps:. Bongiovi Acoustics DPS 1.2.3 (Audio Enhancer) 64 bit. Bongiovi Acoustics DPS 1.2.3 (Audio Enhancer) 64 Bitl bongiovi acoustics dps audio enhancer. bongiovi acoustics dps audio enhancer crack. Bongiovi Acoustics DPS 1.2.3 (Audio Enhancer) 64 bit . A whole new way to enjoy sound on your computer. A whole new way to enjoy sound on your computer.. Get the Bongiovi DPS Audio experience on your mobile device in these great apps:. Bongiovi Acoustics DPS 1.2.3 (Audio Enhancer) 64 bit. Home » Bongiovi Acoustics DPS 1.2.3 (Audio Enhancer) 64 bit. Audio Enhancer. \$5.99 USD Jul 15, 2013 10:07 am ·. A whole new way to enjoy sound on your computer. A whole new way to enjoy sound on your computer.. Get the Bongiovi DPS Audio 1cb139a0ed

<http://dealskingdom.com/whatsupgoldv16downloadpatched-cracked/>

[https://canariasenvivo.com/wp-content/uploads/2022/06/free\\_activation\\_code\\_for\\_corel\\_draw\\_graphics\\_suite\\_x6.pdf](https://canariasenvivo.com/wp-content/uploads/2022/06/free_activation_code_for_corel_draw_graphics_suite_x6.pdf)

<http://rxharun.com/?p=183581>

<http://www.ventadecoches.com/embedded-and-real-time-systems-by-kvkk-prasad-pdf-exclusive/>

<https://www.antreprenoare.ro/wp-content/uploads/2022/06/adavano.pdf>

https://friendship.money/upload/files/2022/06/nGfOFsOKVtAHpF2ORlyK\_10\_2be3cf447200b802848d85c4793ae884\_file.pdf

[https://www.miomiojoyeria.com/wp-content/uploads/2022/06/First\\_Year\\_Engineering\\_Drawing\\_By\\_Ac\\_Parkinson\\_Pdf\\_Free\\_37\\_EXCLUSIVE.pdf](https://www.miomiojoyeria.com/wp-content/uploads/2022/06/First_Year_Engineering_Drawing_By_Ac_Parkinson_Pdf_Free_37_EXCLUSIVE.pdf)

[https://solvefortomorrow.com/upload/files/2022/06/4k1A1mCGzMo4VlfCYBCv\\_10\\_2be3cf447200b802848d85c4793ae884\\_file.pdf](https://solvefortomorrow.com/upload/files/2022/06/4k1A1mCGzMo4VlfCYBCv_10_2be3cf447200b802848d85c4793ae884_file.pdf)

[http://kwan-amulet.com/wp-content/uploads/2022/06/Acpi\\_Nsc6001\\_Windows\\_7\\_Acer.pdf](http://kwan-amulet.com/wp-content/uploads/2022/06/Acpi_Nsc6001_Windows_7_Acer.pdf)

[https://lavivafashion.ie/wp-content/uploads/2022/06/Confirmation\\_Code\\_For\\_Office\\_2007\\_For\\_Telephone.pdf](https://lavivafashion.ie/wp-content/uploads/2022/06/Confirmation_Code_For_Office_2007_For_Telephone.pdf)

<https://thebakersavenue.com/serial-de-activacion-de-carambis-driver-updater-2012/>

<https://thebakersavenue.com/wp-content/uploads/2022/06/dionrene.pdf>

<https://www.pteridoportal.org/portal/checklists/checklist.php?clid=13287>

<https://pinkandblueparenting.com/advert/how-to-guide-on-how-to-install-of-aerosoft-airbus-x/>

<https://tdo-edu.com/blog/index.php?entryid=462>

<https://nashvilleopportunity.com/download-gta-total-romanesc-v2-mod-torent-tpb/>

<https://suchanaonline.com/software-i-rocker-7-full/>

[https://www.cr-comores.org/wp-content/uploads/2022/06/download\\_omnitrader\\_software\\_with\\_keygen\\_crack.pdf](https://www.cr-comores.org/wp-content/uploads/2022/06/download_omnitrader_software_with_keygen_crack.pdf)

<https://xn----7sbbtkovddo.xn--p1ai/ptc-pro-engineer-wildfire-5-0-m060-32bit-64bit-torrent-hit/>

[https://kramart.com/wp-content/uploads/2022/06/Train\\_Simulator\\_2014\\_Steam\\_Edition\\_Keygen\\_11\\_UPD.pdf](https://kramart.com/wp-content/uploads/2022/06/Train_Simulator_2014_Steam_Edition_Keygen_11_UPD.pdf)